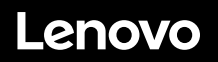

# **ThinkSystem SR635 Quick Start**

## **In the box**

- **•** Server
- Rail kit box\*, including the rail kit and documentation
- Cable management arm\*
- Material box, including accessory kit, power cords\*, and documentation

**Note:** Items marked with asterisk (\*) are available on some models.

If any item is missing or damaged, contact your place of purchase. Ensure that you retain your proof of purchase. They might be required to receive warranty service.

## **First glance**

#### **Front view:**

**Note**: Your server might look different from the following illustrations.

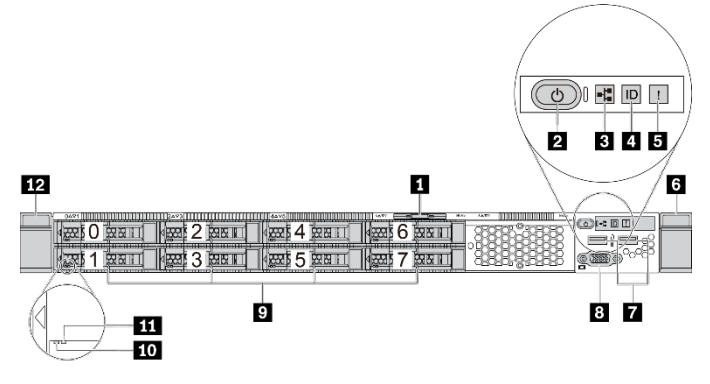

*Figure 1. Server models with eight 2.5-inch drive bays*

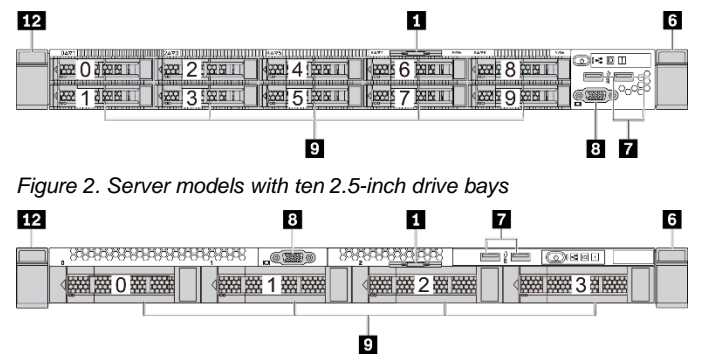

*Figure 3. Server models with four 3.5-inch drive bays*

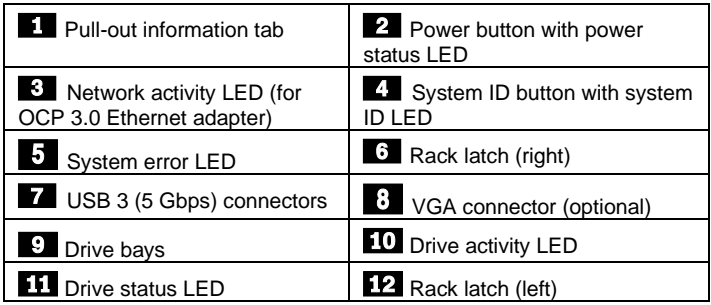

### **Rear view:**

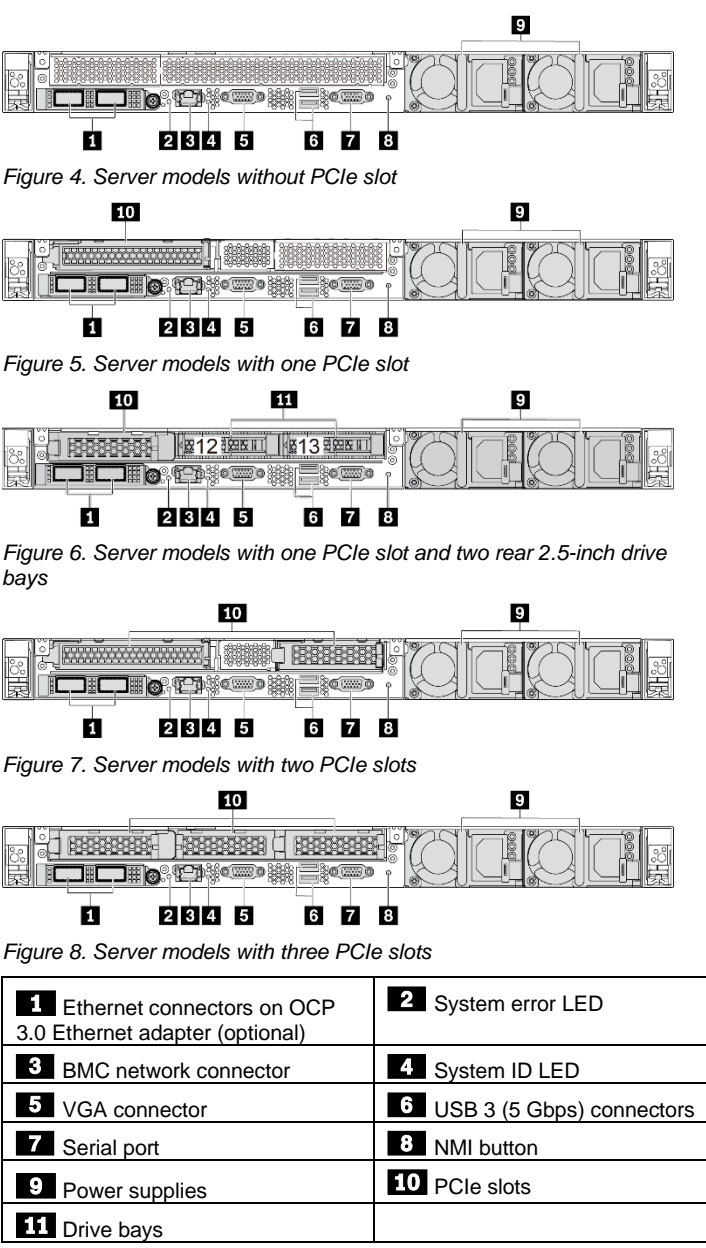

# **Setting up the system**

- 1. Install the required server components.
- 2. Install the server into the rack.<br>3. Connect the server to power.
- Connect the server to power.
- 4. Connect the server to the network.
- 5. Turn on the server.
- 6. Configure the server.

For detailed information about installing hardware options and configuring the server, see the following Web site: [http://thinksystem.lenovofiles.com/help/topic/7Y98/pdf\\_files.html](http://thinksystem.lenovofiles.com/help/topic/7Y98/pdf_files.html)

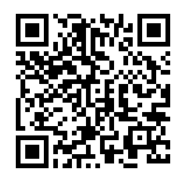

# **Technical specifications**

## **Dimensions and weight**

- $\bullet$  1U
- Height: 43 mm (1.3 inches)
- Width:
	- With rack latches: 482.0 mm (19.0 inches)
	- Without rack latches: 434.4 mm (17.1 inches)
- Depth: 778.3 mm (30.6 inches) **Note:** The depth is measured with rack latches installed, but without the security bezel installed.
- $\bullet$  Weight: up to 19.2 kg (42.3 lb)

### **Processor**

- Supports (depending on the model):
- One AMD<sup>®</sup> EPYC<sup>™</sup> processor (7002 or 7003 series)
- Designed for Land Grid Array (LGA) 4094 (SP3) socket
- Scalable up to 64 cores

For a list of supported processors, see the Lenovo ServerProven Web site[: https://static.lenovo.com/us/en/serverproven/index.shtml](https://static.lenovo.com/us/en/serverproven/index.shtml)

## **Memory**

- Slots: 16 DIMM slots
- Minimum: 8GB
- Maximum: 2 TB
- Type (depending on the model):
	- TruDDR4 2933, 1R/2R, 8/16/32/64 GB RDIMM
	- TruDDR4 3200, 2R, 16/32/64 GB RDIMM
	- TruDDR4 2933, 4R, 128 GB 3DS RDIMM

**Note**: Operating speed and total memory capacity depend on the processor model and UEFI settings.

For a list of supported memory, see the Lenovo ServerProven Web site:

<https://static.lenovo.com/us/en/serverproven/index.shtml>

### **Storage**

Supports the following drives:

- Up to four 3.5-inch hot-swap SAS/SATA drives
- Up to twelve 2.5-inch hot-swap SAS/SATA drives
- Up to sixteen 2.5-inch hot-swap NVMe drives
- Up to two internal M.2 drives
- **Note**: The type and number of supported drives depend on your server model and installed drive backplanes. For more information, see: [http://thinksystem.lenovofiles.com/help/topic/7Y98/server\\_sp](http://thinksystem.lenovofiles.com/help/topic/7Y98/server_specifications.html)

**Networking**

One BMC network connector

[ecifications.html](http://thinksystem.lenovofiles.com/help/topic/7Y98/server_specifications.html)

Ethernet connectors on OCP 3.0 Ethernet adapter (optional)

# **Where to go for support**

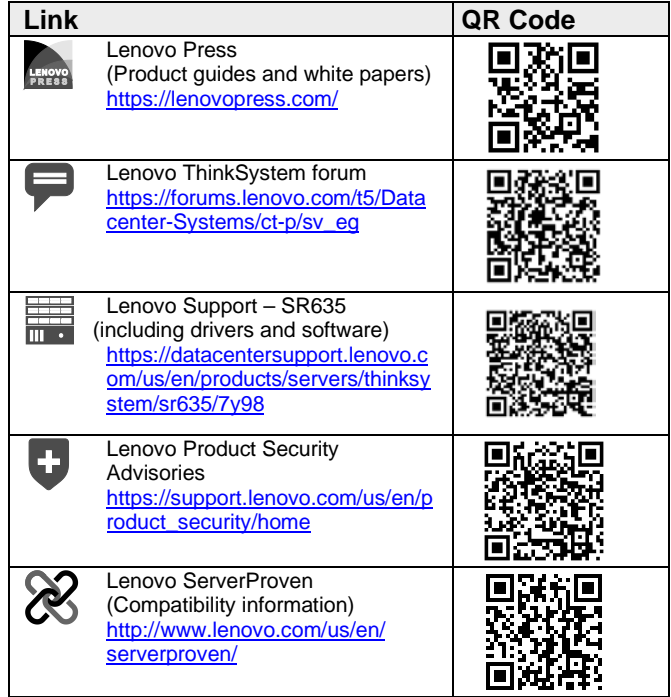

**Reduce | Reuse | Recycle** 

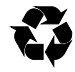